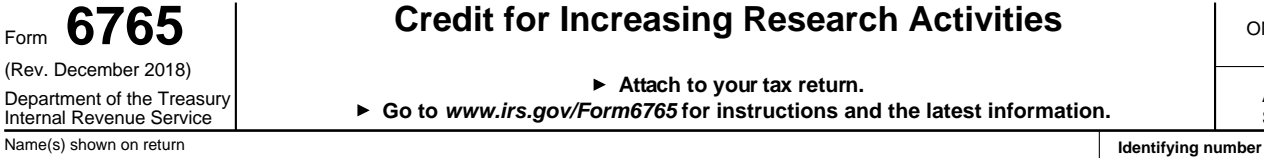

## OMB No. 1545-0619 Form **6765 Credit for Increasing Research Activities**

**Attach to your tax return.**

Department of the Treasury Attachment<br>Internal Revenue Service **Confort Communist** Coto www.irs.gov/Form6765 for instructions and the latest information. **Go to www.irs.gov/Form6765 for instructions and the latest information.**

Sequence No. 81

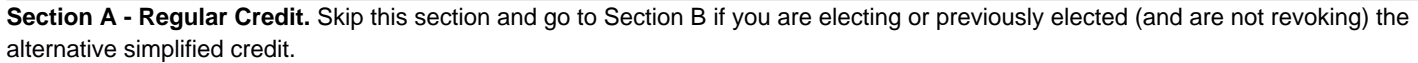

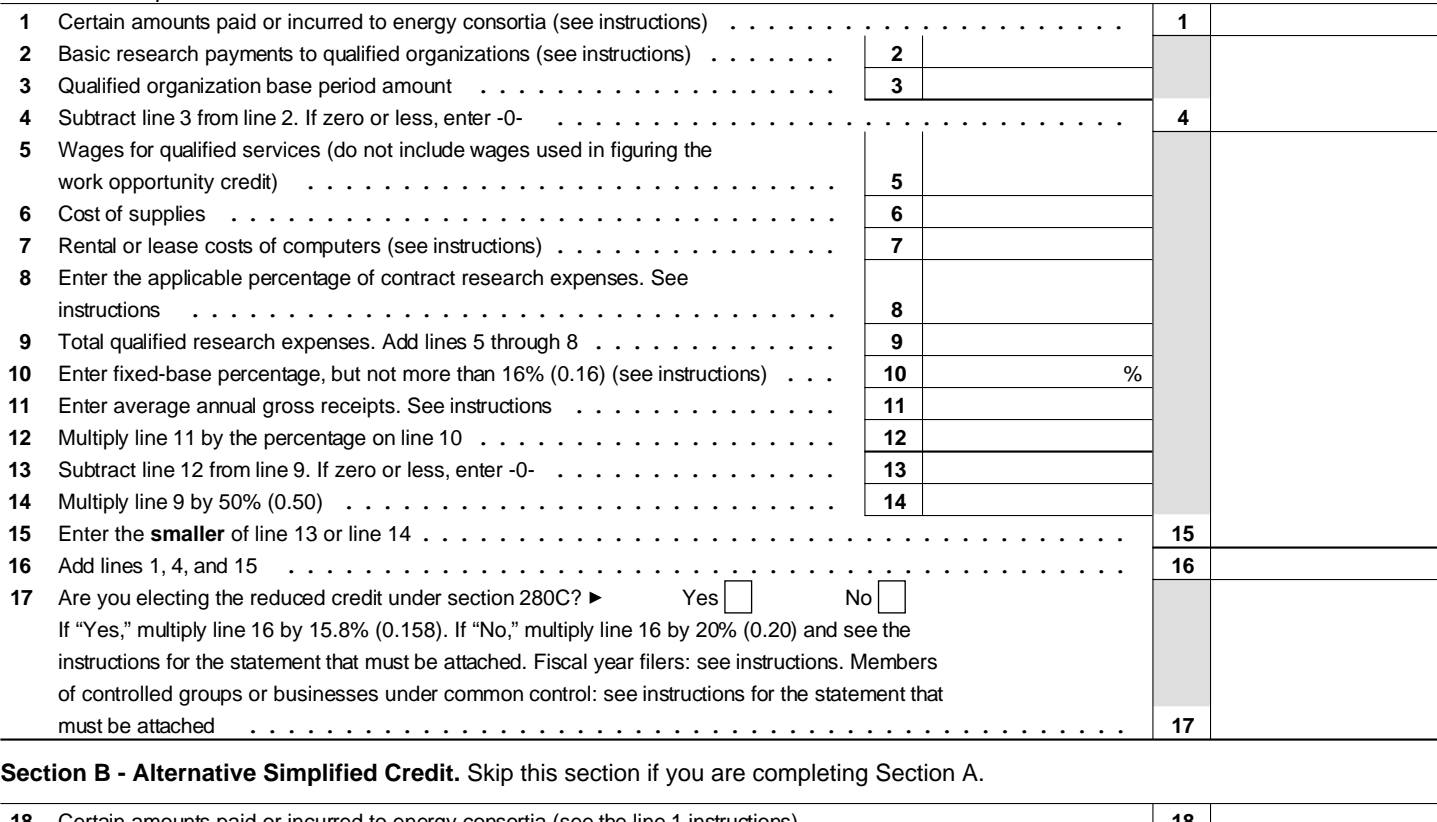

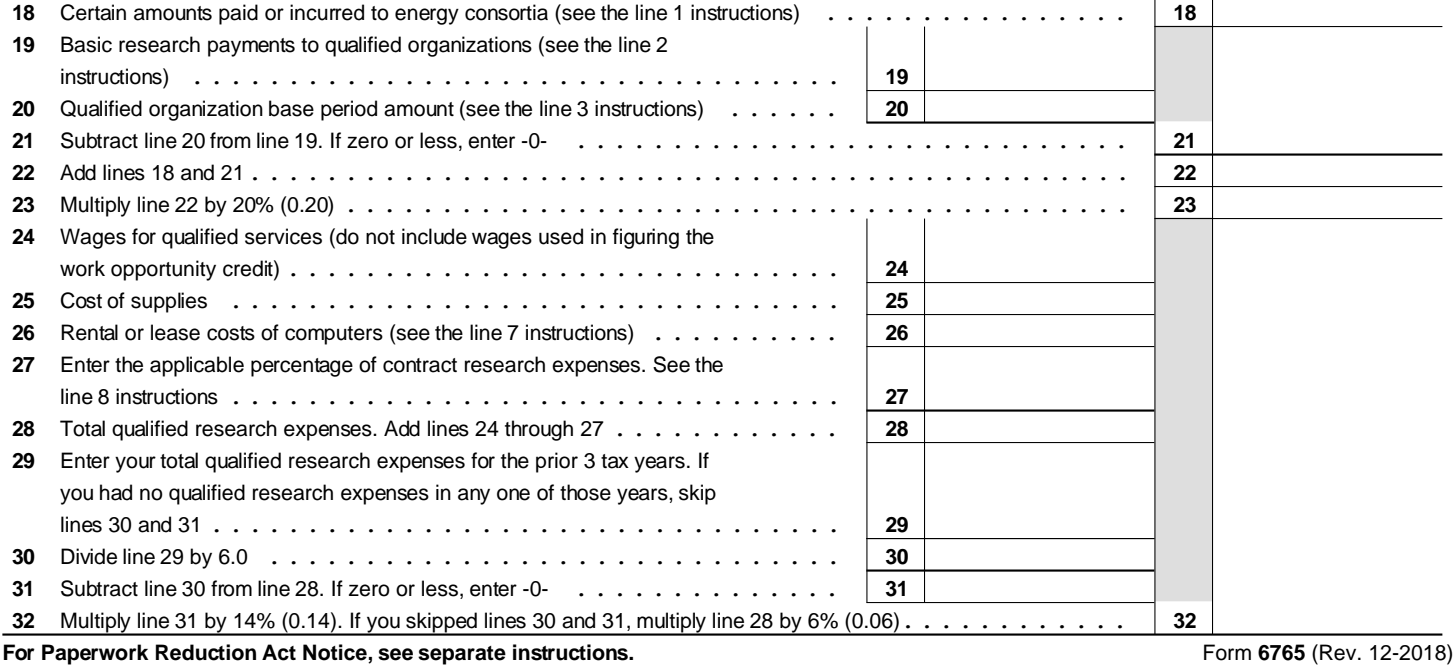

EEA